# **Disk Structures Overview**

The base element of the BTOS file system is a 512 byte sector which is defined either by logical file address (lfa), or by a cylinder, head and sector number. One or more contiguous sectors comprise a disk extent, which is definable by its starting lfa and its length. Files consist of one or more disk extents.

A lfa is used to locate a particular sector of a file. It specifies the byte position within a file; that is, it is the number (the offset) that would be assigned to a byte in a file if all the bytes were numbered consecutively starting with zero. A lfa is 32 bits in length. Bits 0-29 of the lfa define a disk address, bit 30 can be set to suppress retries, and bit 31 can be set to override normal system checks to access defective disks.

Files are grouped into user-defined sets called directories, such that a file may belong to only one directory. A disk or volume contains at least one directory (sys), which minimally contains the files, which describe the disk. The number of directories per volume, and the number of files per directory are finite numbers set at volume or directory creation time.

#### **Hierarchy**

The root structure of the file system is the Volume Home Block (VHB), which contains pointers to the other structures of the file system. Two VHB's are allocated at initialization time, one at lfa zero and one at mid-point on the volume. The VHB contains the lfa of the Master File Directory (MFD), which defines the volume's directories. Each active entry in the MFD contains the lfa of its directory, which is a hashed table of file names and their pointers into the File Headers.

Each file is allotted at least one entry in the File Headers. This entry defines up to 32 disk extents of which the file is comprised. In the rare case that a file requires more than 32 extents, file headers are chained. The base address of the File Headers is also found in the VHB.

There exists the option to write secondary, or backup file headers, to be used in the event that the primary is unreadable. (Secondary file headers are the default option in the standard volume initialization). The secondary headers are placed after every N primary headers, where N is defined in the VHB as AlternateFileHdrPageOffset. The VHB also keeps track of the next free file header, and the total number of free file headers.

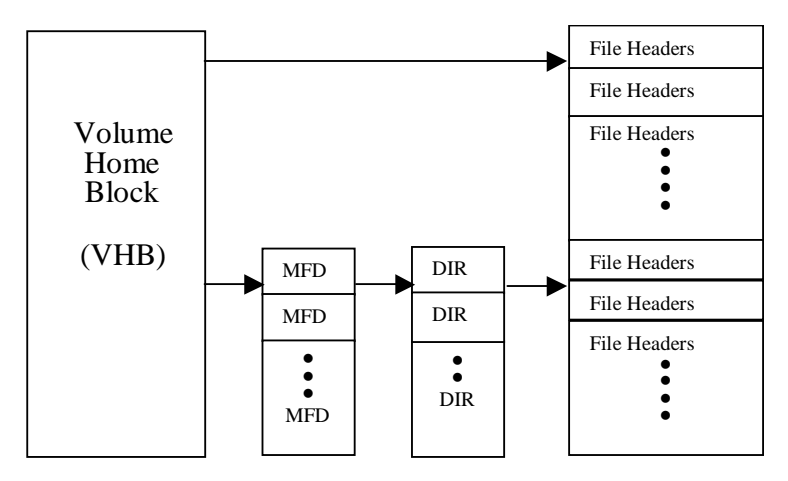

Figure 1

Figure 1 illustrates that the Volume Home Block has a pointer to the first sector of the File Headers, as well as to the first sector of the Master File Directory. Each Directory has entries for all the files in the directory and a pointer to the File Header, which describes the file. Each File Header has pointers to the extents of the file.

The other structures that comprise the file system are the Bad Block File (BadBlk.Sys), which keeps a count of bad spots by cylinder/head/sector address, and the Allocation Bit Map, which contains a bit for every disk sector. The bit is set if the sector is available.

## **The Volume Home Block**

The VHB contains the locations and sizes of the other structures which comprise the BTOS file system as well as pointers to other system files such as the operating system (sysImage.sys), crash dump file (crashDump.sys), log file (log.sys), etc. BTOS initialization writes two Volume Home Blocks per disk, one at logical file address zero and one at a mid-point on the media.

The VHB is accessible by reading lfa zero, by calling the BTOS function GetVHB, or by accessing the pointer to the memory resident VHB found in the Device Control Block (DCB). The VHB itself has no entry in the File Headers.

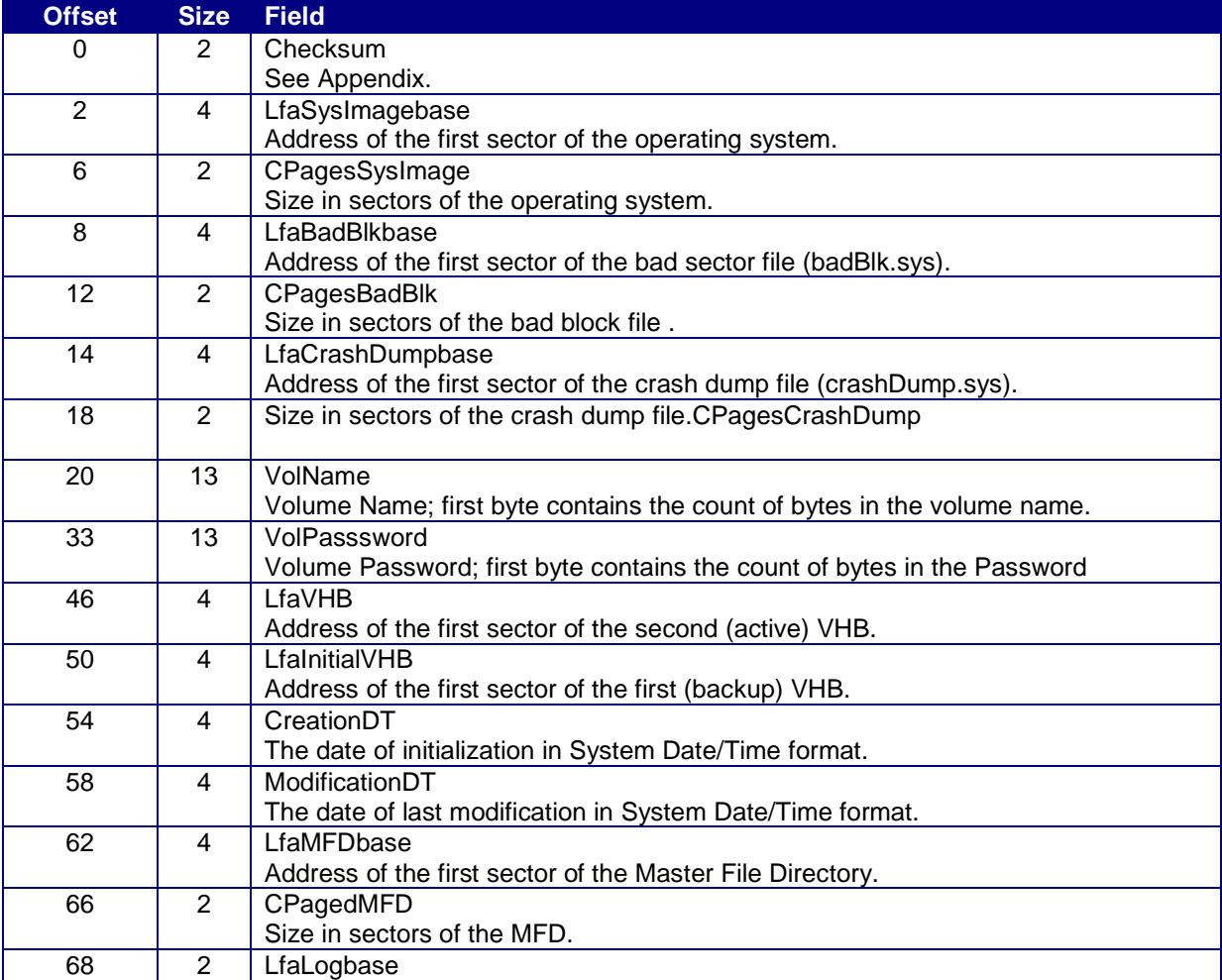

#### **BTOS/CTOS Disk Structures**

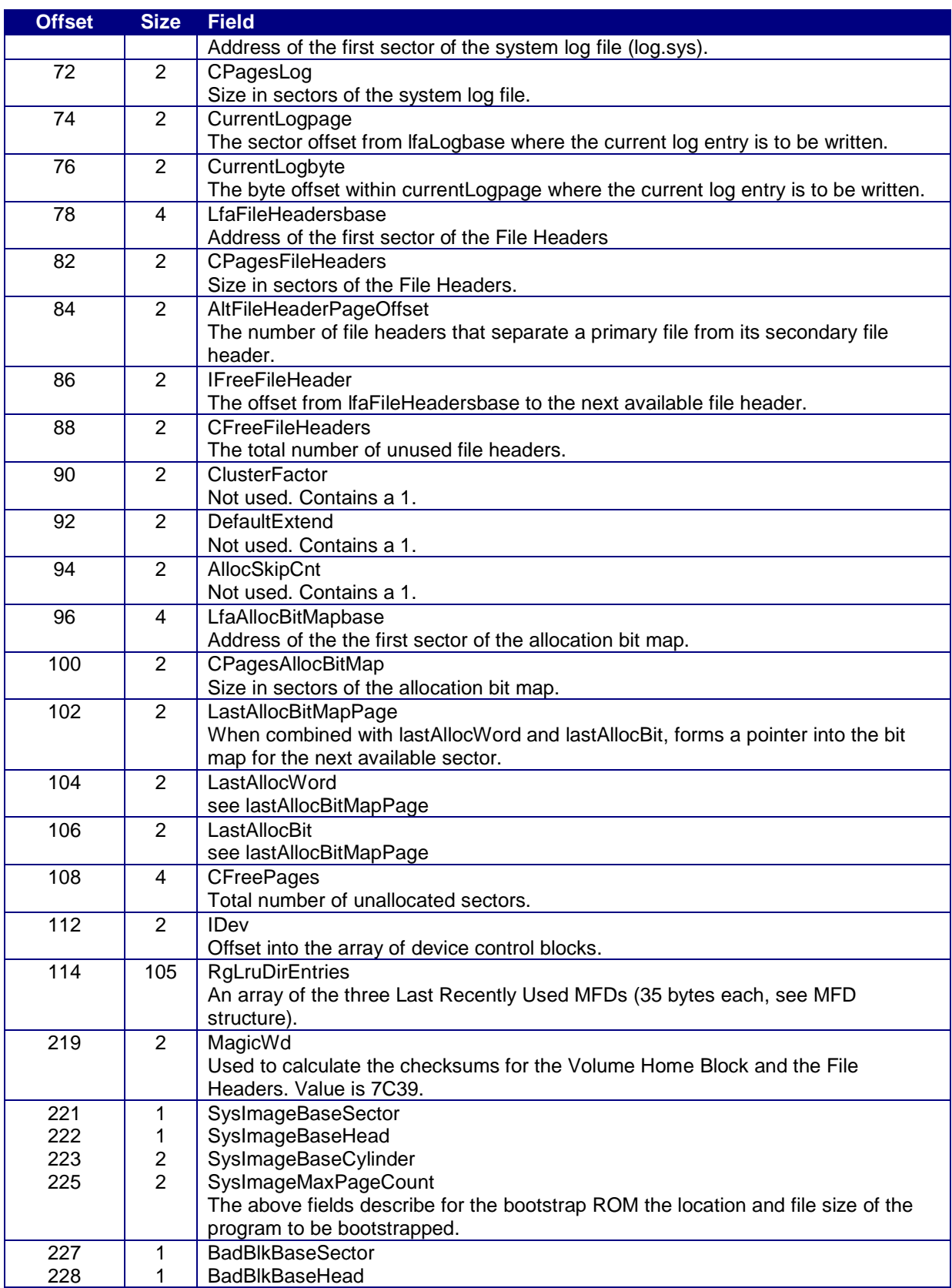

#### **BTOS/CTOS Disk Structures**

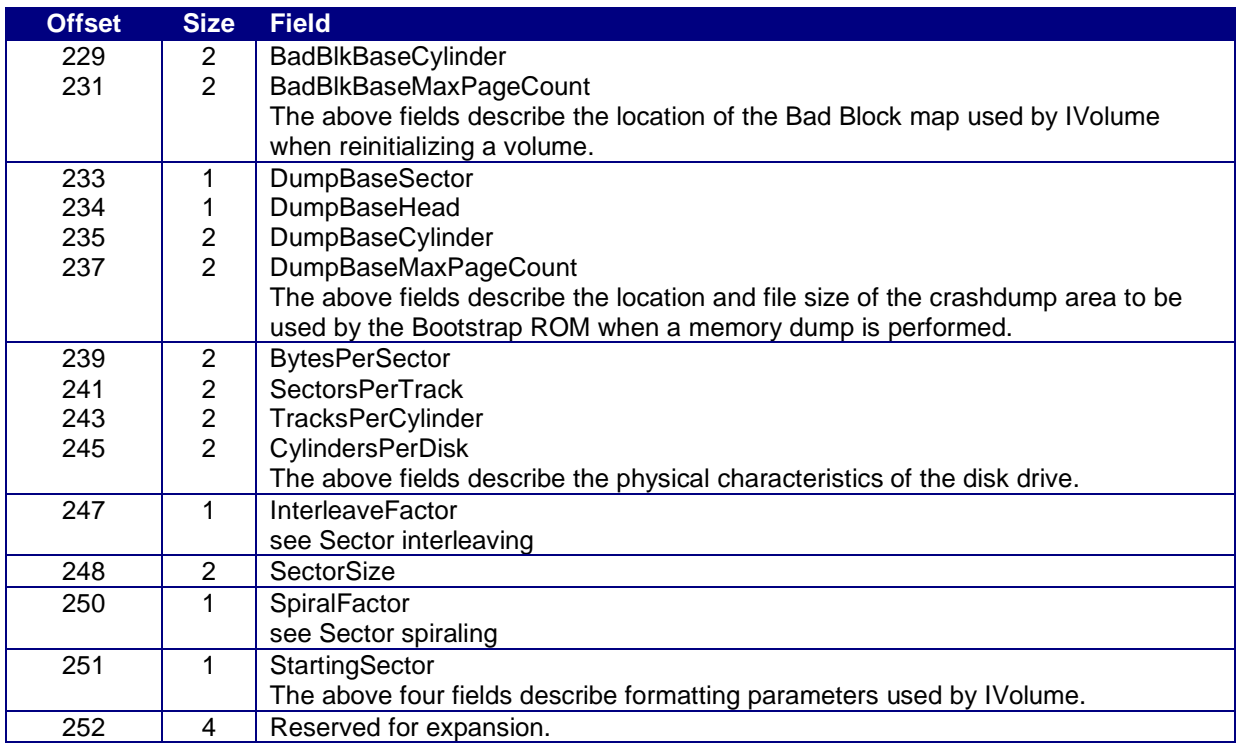

## **The Master File Directory.**

The master file directory contains hashed entries for each directory on the volume. An entry for the MFD exists in the file headers under the file name "<sys>Mfd.Sys".

The sector address of the MFD is found in the Volume Home Block, as is its length in sectors. Up to fourteen entries can be stored in each sector of the MFD, and each sector has a one byte header before the MFD entries begin.

#### **MFD entry:**

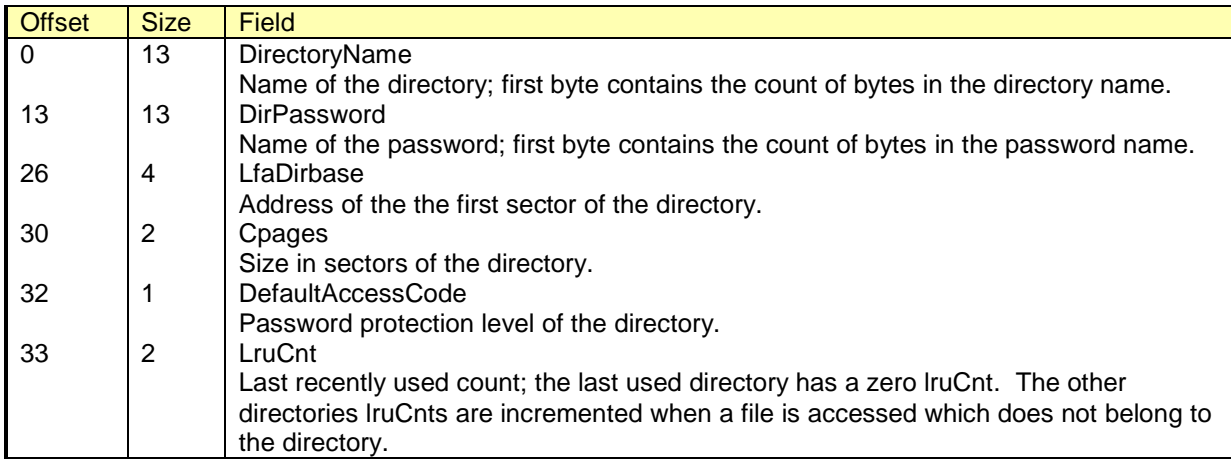

#### **MFD sector:**

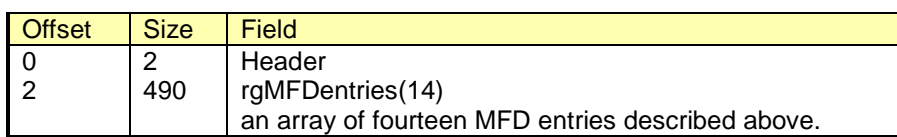

#### **The Directory**

The Master File Directory contains the sector address and the sector size of all the directories on the volume. The Directory has no entry for itself in the File Headers and so may be accessed only through the Master File Directory itself.

File names are hashed into the list using the algorithm described in the appendix. All other bytes in the list are set to zero; a sequential search for files within the directory searches for the first non-zero byte, signifying start of entry.

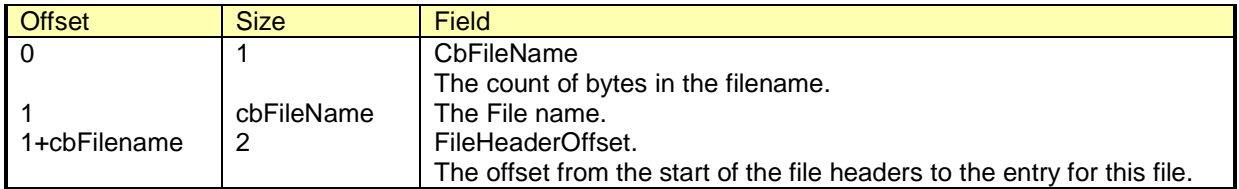

## **File Headers**

The File Headers contain primary, and optionally, secondary file headers. Secondary file headers reside N sectors past the primary file header, where N is "AltFileHeaderPageOffset" as described in the VHB. Non-active file headers contain a zero length in the file name field. Since there is no notion of the "last" active file header, the file headers are rarely read sequentially - rather the Directory entries are searched for a pointer to the file headers.

The file headers reside in a file describing itself called "<sys>FileHeaders.Sys".

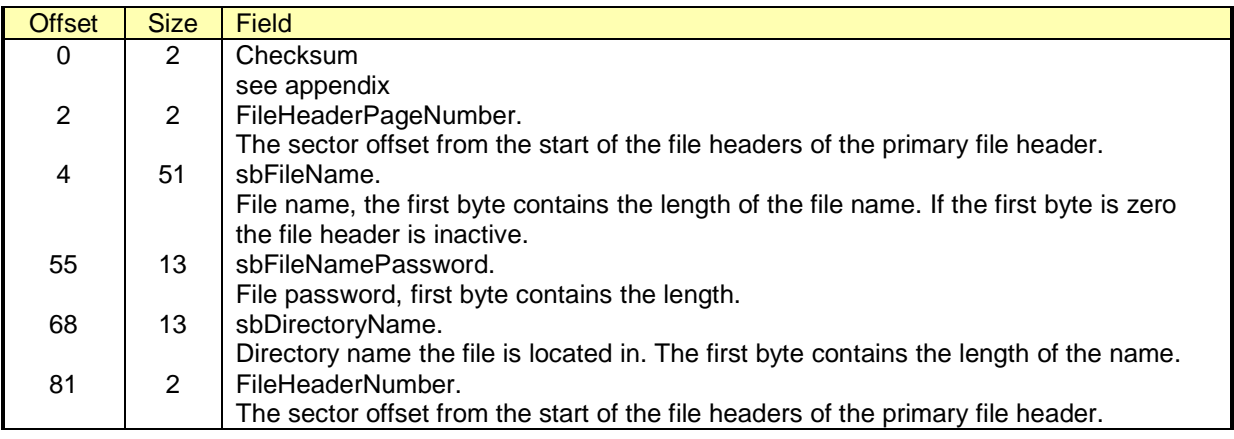

#### **BTOS/CTOS Disk Structures**

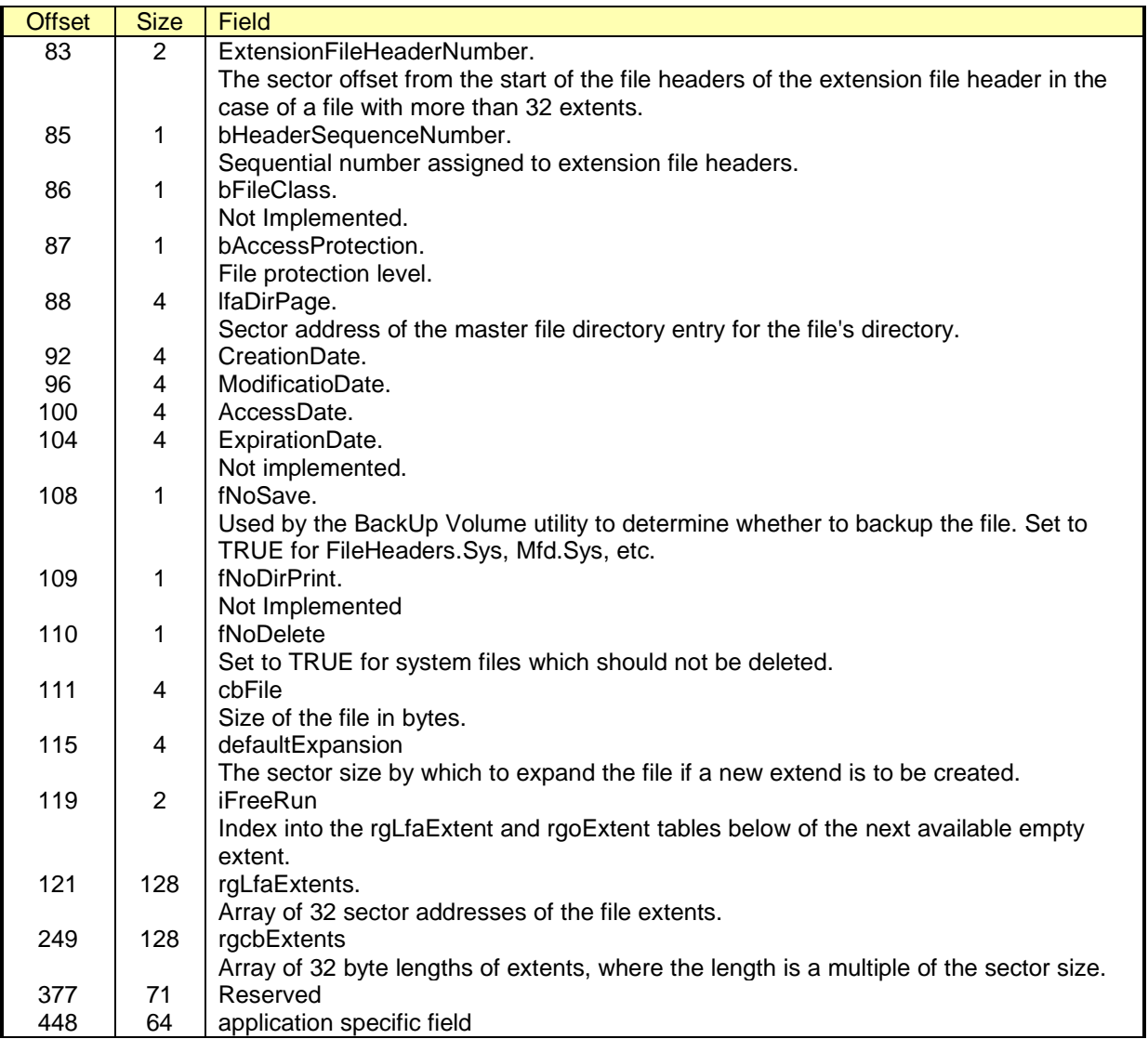

## **Bad Block File**

The Bad Block file records up to 128 bad sectors on the volume. Its lfa is contained in the VHB, and its length is always one sector. For information on converting cylinder, head, and sector addresses into a lfa, see appendix.

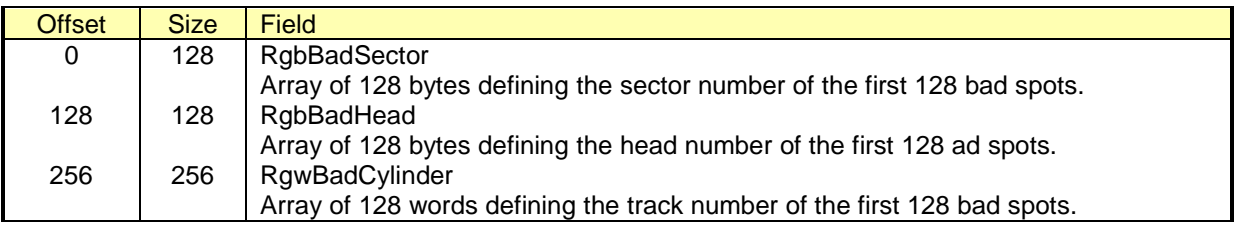

## **Allocation Bit Map**

The lfa and size of the Allocation Bit Map is described in the VHB. Each bit in the map describes the availability of one sector on the volume; the bit is set to on if the sector is available. Since the bit map has no entry in the file headers, and hence no end of file description, it can be read successfully by determining the total number of sectors on the volume (this information can be extrapolated from the Device Control Block), and reading only the first nSectors/8 bytes of the bit map. (The DCB is described in the "Memory Structures", below).

#### **Memory Structures Overview**

Information about the disk devices available to the system is found in the Device Control Blocks, which describe the characteristics of the device (eg, tracks, sectors, sector size, number of retries), as well as the name and password. The DCB also contains an offset to the memory resident VHB for the device, and offsets to the first and active IO Blocks for it. The pointer to the offset to an array of offsets to the system DCBs is located at 27Ch (in the System Common Address Table, described in the BTOS manual). The number of DCBs is a sysgen parameter.

When a request to open a file is issued, the OS allocates a File Control Block, does a search of the file header block for the filename, and loads the file header number of the file into the FCB (a new file header number is returned if the file did not previously exist). The lfa's and sizes of the file's disk extents are read from the file header and loaded into a linked list of File Access Blocks; the FCB remembering the first FAB. Also a File User Block is allocated which contains a pointer to the FCB and contains the user number. A file handle is assigned to the file and returned to the caller for subsequent operations as an offset to the correct FUB. The User Control Block associated with the task contains a pointer to an array of offsets, which point to the FCB's of the task.

Pointers to the offset of an array of offsets to FCBs and UCBs are stored in the System Common Address Table (SCAT) at addresses 280h and 284h respectively. (Note: these offsets must be combined with the segment address of DGroup of the Operating System, which is found at 242h of the SCAT).

The number of FCBs and FABs are sysgen parameters: the number of FCBs should be equal to the number of files to be open at one time; the number of FABs is a factor of the number of FCBs and how fragmented the volume becomes (i.e., disk extents per open file).

## **Device Control Block**

The DCB can be accessed via the BTOS call "QueryDCB", or through the pointer in the SCAT described above.

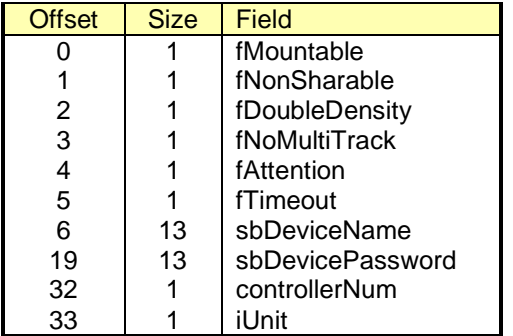

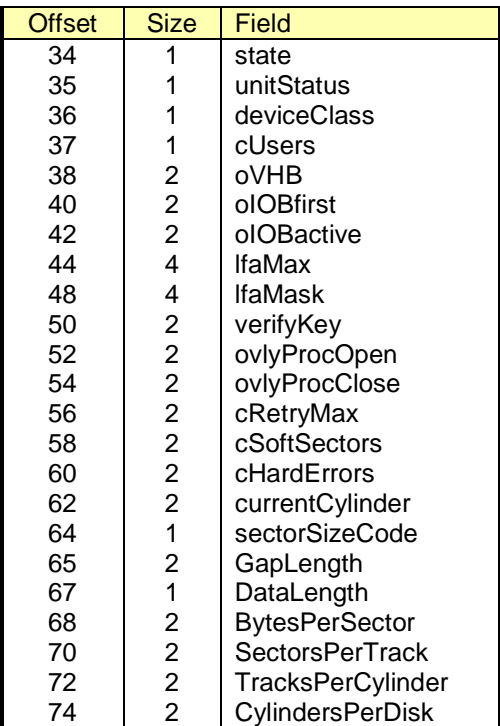

# **File Access Block**

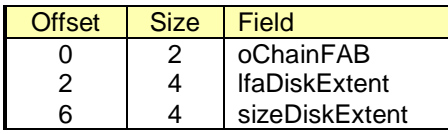

## **File Control Block**

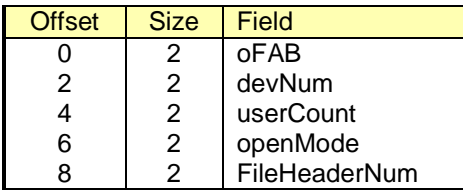

# **File User Block**

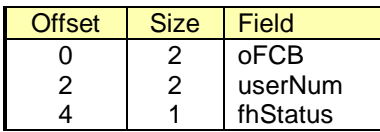

# **Appendix A**

#### **Sector Spiraling**

Spiraling is a performance mechanism of the floppy device driver on the B20 Series used to reduce the wait time for a sector to come under the head when the head must switch tracks or diskette sides. During the time the head switches or seeks the next track approximately 3 sectors have spun past it; to avoid waiting for the next cSectorsPerTrack-3 to spin past the head, the first sector of the next track/head is assigned the sector number of nSectorPrevTrack+3. The first three tracks of a B20 16 sector diskette are shown below:

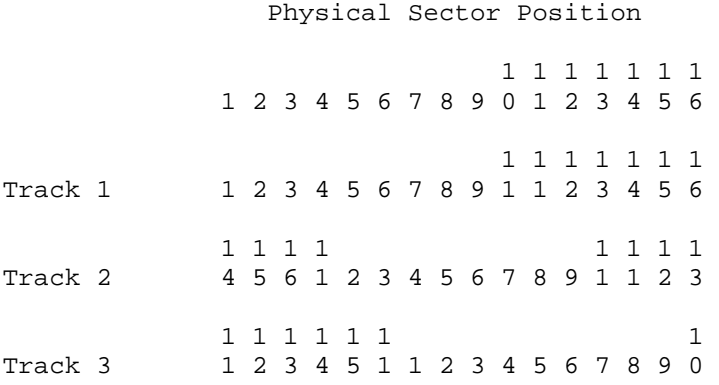

#### **Sector Interleaving**

Interleaving is a sector mapping technique used on B20 hard disks to match the spin speed of the disk to the disk controller's ability to read sectors. Since 3 sectors spin by the head in the time it takes the controller to be ready to read the next sector. Sector numbers are assigned which are three past the last physical position read.

The sectors of a track of an interleaved disk are shown here:

 Physical Sector Position 1 1 1 1 1 1 1 1 2 3 4 5 6 7 8 9 0 1 2 3 4 5 6 1 1 1 1 1 1 1 Track 1 1 4 7 0 3 6 3 6 9 2 5 2 5 8 1 4

#### **Hashing Algorithm**

The following hashing algorithm is used to place and locate entries within the Master File Directory and the Directories to determine the sector within which the entry resides.

The arguments the hasher takes are name (directory or file) and the size in sectors of the table (Mfd.cDirectory or Vhb.cMfd).

```
"Name" is an array[1..n] of bytes; 
"Divisor" is the size in sectors of the structure; 
"n" is the length of Name; 
"b" is a byte; 
"x" is a word; 
x := 0;For i := 1 to n do 
begin 
   b := name[i];if b >= 'a' and b <= 'z'
         then b := b - #20;
          {make upper case} 
   x := 73 \cdot x + b;end; 
hashSectorNumber := x Mod Divisor;
```
#### **Checksum Algorithm**

The Volume Home Block and the File Headers use this checksum, however the VHB checksums the first 128 words only, while the FHB checksums 256 words. The value of magicWord is 7C39h, and can be found in the VHB.

```
"w" is a word; 
"nLastWdSector" is the number of words to checksum;
"wBuffer" is the sector to be checksummed; 
w := magicWord;for i := 1 to nLastWdSector do 
     w := w - wBuffer[i];
```
if w <> 0 then erc := ercBadCheckSum;

# **Appendix B**

#### **Computing Lfa's from head/cylinder/sector**

The algorithm for computing a logical file address (lfa) given the cylinder, head, and sector number (where sector number is zero based) is :

```
Lfa = ((cylinder * Dcb.TracksPerCylinder + Head) *
      (Dcb.SectorsPerTrack * Dcb.BytesPerSector)) + 
      ((iSector-1) * Dcb.BytesPerSector).
```
## **Terminology**

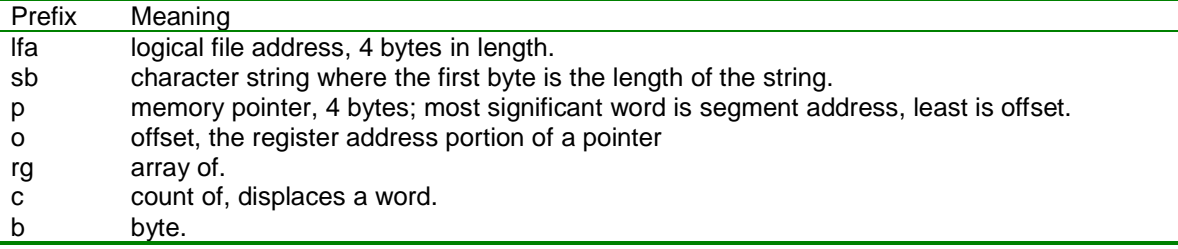

(note that words are in Intel format, most significant byte last)